# **Digital Banking For Your Business**  With Encompass Credit Union

Digital business banking is an easy, quick and secure way to manage your money wherever you are, any time of the day, any day of the week. Because business never stops and neither should your banking.

## **Signing In**

Encompass Credit Union business members have access to online and mobile banking. Log in to your Encompass Credit Union online or mobile account and select your business profile to access your digital business banking.

#### **Accounts**

The Accounts tab in online and mobile banking allows you to quickly and securely view and manage your money. From this tab you can:

- View all your account details, transactions and eStatements
- Create shortcuts for your favourite transactions
- Name your accounts
- Select a primary account for transactions
- Hide accounts from view or change the order

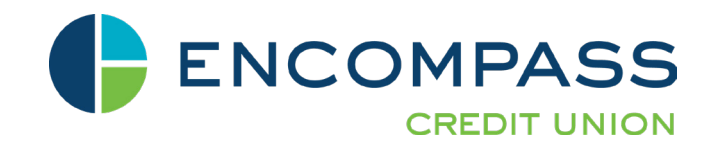

#### **Payments**

Pay bills, view scheduled payments and manage payees in just a few clicks. From this tab you can:

- Make instant bill payments or set up recurring payments
- Pay business taxes, GST, Corporation Tax as well payroll and source deduction (available only with online banking)
- View your scheduled payments
- Delete scheduled payments (same-day payments cannot be deleted)
- Add, edit or delete bill payees

#### **Transfers**

Money transfers and Interac e-Transfers® are simple to set up. From this tab you can:

- Transfer funds between your Encompass Credit Union accounts or to another Encompass Credit Union member
- Set your transfers to immediate, scheduled or recurring
- View scheduled transfers
- Send money via Interac e-Transfer®
- Add, edit or delete Interac e-Transfer® contacts
- View pending and completed Interac e-Transfers®
- Set up autodeposit to receive Interac e-Transfers® without the need to respond to a security question

### **Customization**

The enhanced features of our new online and mobile banking allow you to customize your experience to help manage your money more conveniently. Here are some of those features:

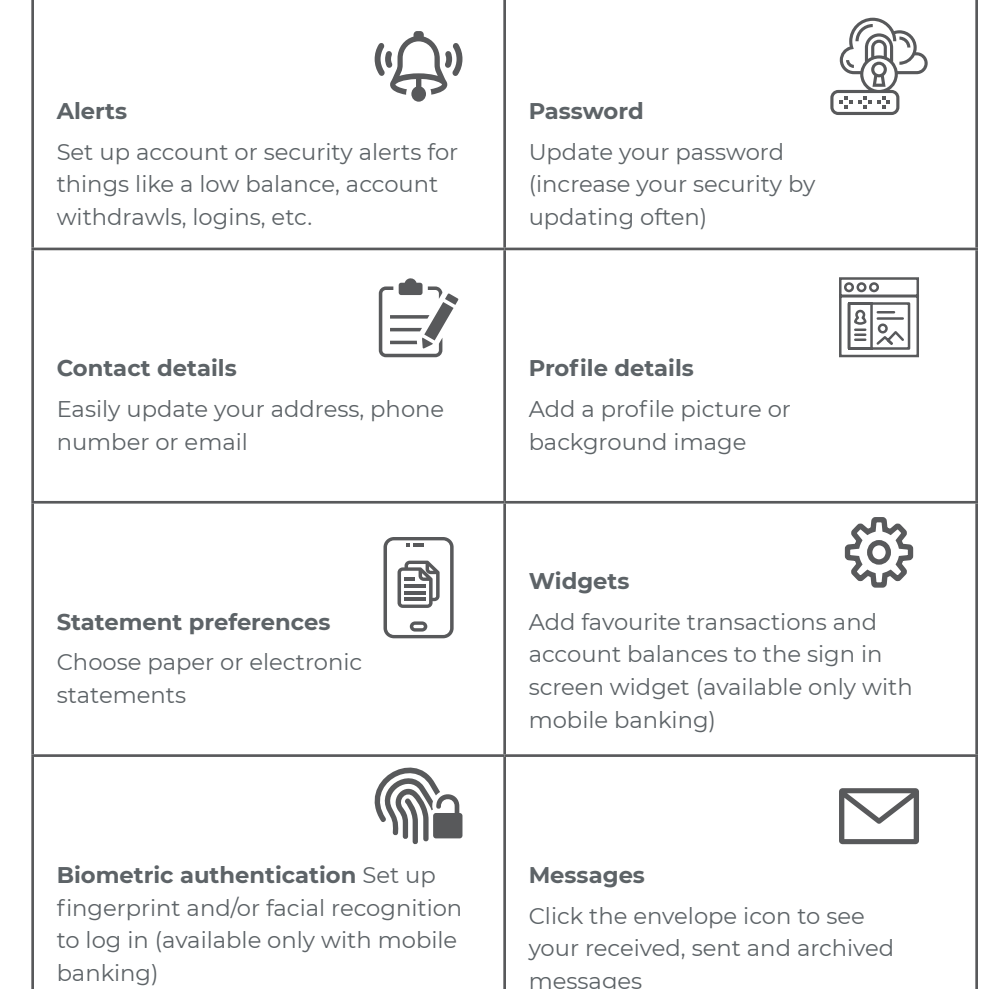

#### **Business Services**

Manage your business account better with these features:

- See pending transactions that require approval, as well as cancelled or expired transactions
- Create transactions that require additional approval these transactions will expire if not approved within seven days
- Add and manage delegates (signers) available only with online banking
- Consolidate profiles if you have more than one digital banking login with Encompass Credit Union to consolidate a profile you must be a signor on the business account

#### **Help!**

We're here for you! We've created a page to get you started at www.encompasscu.ca/en/personal/lets-get-started to help walk you through all the great new features and frequently asked questions. If you need further assistance, our team is happy to connect with you.

Email askus@encompasscu.ca Phone 1-888-388-9688